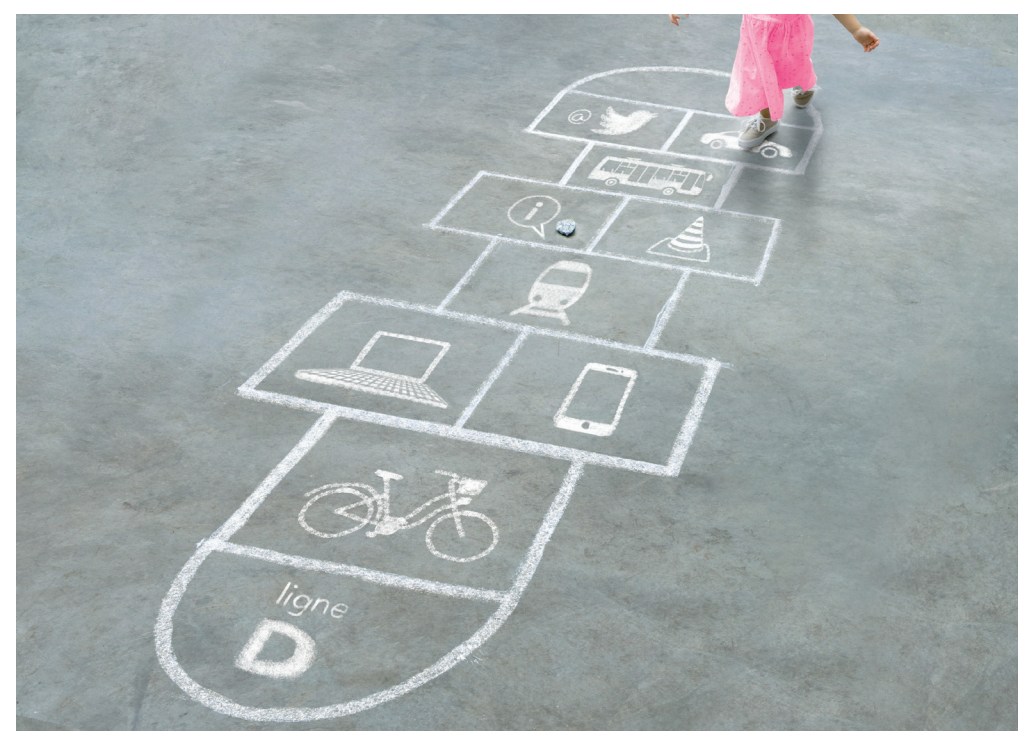

# ET SI LA RENTRÉE ÉTAIT UN JEU D'ENFANT ?

Cette année, Transilien facilite votre rentrée avec le plein d'idées, de services et de conseils.

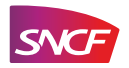

# SOMMAIRE

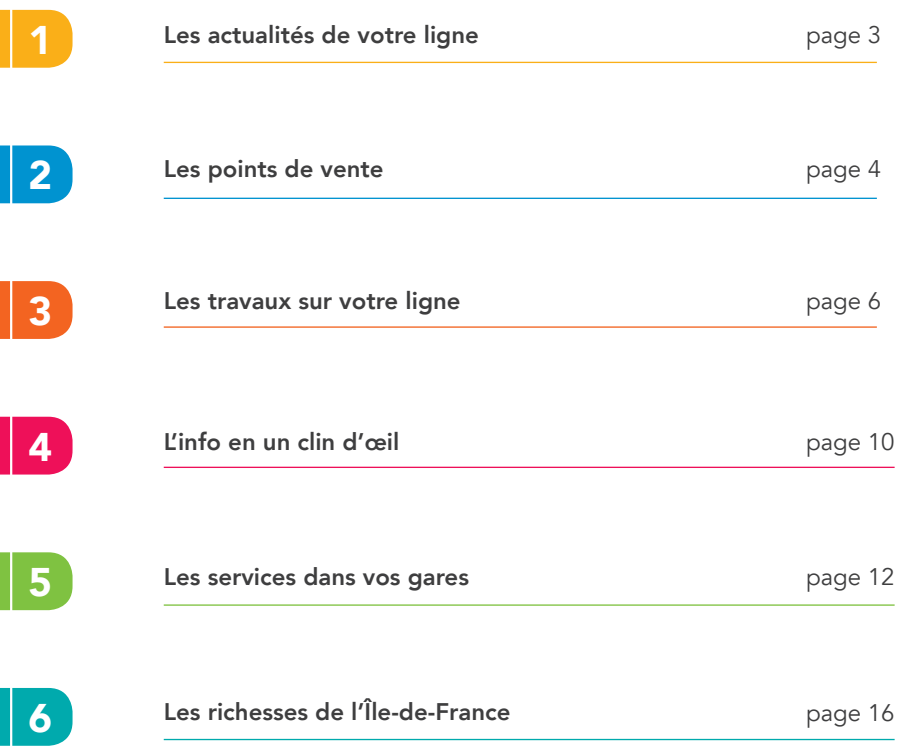

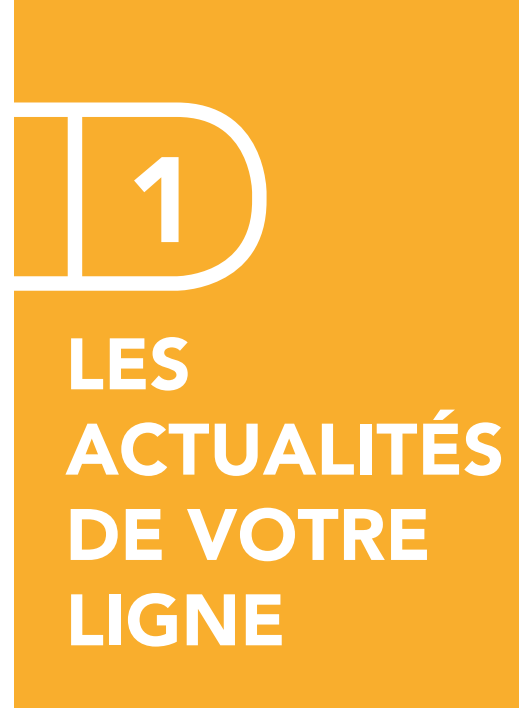

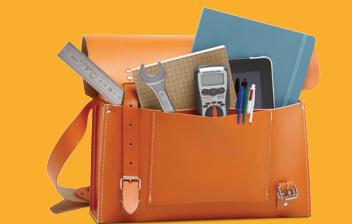

PLUS DE CONFORT, PLUS DE SERVICES POUR UNE RENTREE TOUT EN DOUCEUR !

Chers voyageurs de la ligne D, cette année, l'ensemble des gares de votre ligne va bénéficier de travaux d'amélioration !

Vous gagnerez en confort grâce à du nouveau mobilier : des abris neufs sur les quais, des nouvelles poubelles à tri sélectif ou encore un éclairage « led » renforcé…

#### Gare de Lyon, en plein changement !

Fini les quais au look vintage orange. Ils ont été entièrement rénovés, ainsi que les murs et les faux-plafonds. Une nouvelle ambiance avec de nouveaux emplacements pour mieux vous informer, plus de propreté mais aussi une signalétique simplifiée pour une atmosphère plus calme et plus sereine.

Enfin, pour que vous puissiez pédaler en toute tranquillité, matin et soir jusqu'à votre gare, le service d'abris vélos sécurisés « Veligo\* » va se développer progressivement sur l'ensemble de la ligne.

Bonne rentrée à tous !

\* Pour en savoir plus sur ce service, rendez-vous en page 14.

# 2 LES POINTS DE VENTE

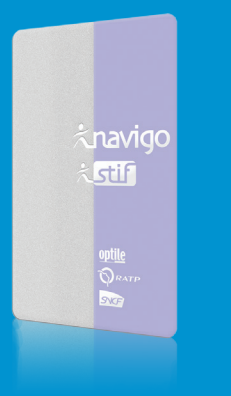

### **CHOISISSEZ** LE POINT DE VENTE ADAPTÉ À VOS BESOINS

Que vous soyez voyageur fréquent ou occasionnel, nous vous proposons des solutions adaptées tout au long de votre parcours.

#### POUR SOUSCRIRE À UN FORFAIT NAVIGO :

Rendez-vous dans l'une des 25 agences Transilien pour formaliser votre dossier de souscription et réaliser toutes les opérations d'après-vente liées à votre forfait.

#### POUR ACHETER UN TITRE DE TRANSPORT OU RECHARGER VOTRE FORFAIT NAVIGO :

- Des automates de vente sont à votre disposition dans toutes les gares pour plus de rapidité et de simplicité.
- **7** Si vous souhaitez un service plus personnalisé, rendez-vous au guichet de votre gare.

#### POUR MODIFIER VOTRE ABONNEMENT OU EN CAS DE PERTE DE VOTRE CARTE :

Vous n'êtes plus obligé de vous déplacer en agence Transilien ! Les guichets Services Navigo vous permettent désormais de :

- **7** Remplacer votre carte si elle ne fonctionne plus correctement, si elle a été perdue ou volée.
- Suspendre, résilier, ou effectuer une reprise de votre contrat Navigo Annuel.
- Modifier vos coordonnées bancaires, vos informations personnelles ou changer le client payeur.
- Modifier les zones de votre forfait.
- **7** Régulariser les impayés.

Pour en savoir plus sur la localisation des agences Transilien et guichets Services Navigo, découvrez notre carte page 13.

### VALIDER, C'EST LE DÉBUT DU VOYAGE !

Comme dans le bus, le métro et le tramway, pour être en règle dans les trains Transilien, vous devez valider votre titre de transport. Avant de monter dans le train, validez-le sur les bornes ou les composteurs mis à votre disposition à l'entrée de la gare ou sur les quais. En cas de non validation de votre carte Navigo, une amende de 5€ vous sera demandée. Si le paiement n'est pas immédiat, des frais de dossier s'ajouteront à l'amende, à hauteur de 50€ à partir du 3 octobre 2016.

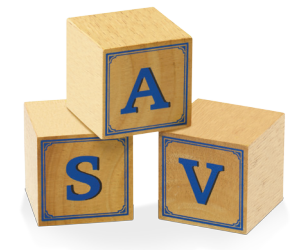

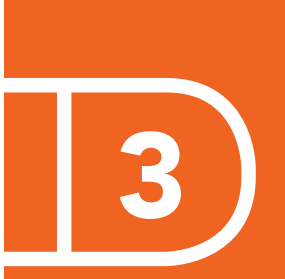

# LES TRAVAUX SUR VOTRE LIGNE

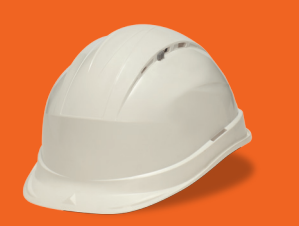

# PENDANT LES TRAVAUX, SNCF VOUS ACCOMPAGNE AU QUOTIDIEN

- **7** Cette année, les travaux de maintenance, d'accessibilité ainsi que les projets de grande envergure (prolongement et création de nouvelles lignes en Île-de-France) se poursuivent.
- Afin de limiter l'impact sur votre trajet quotidien, nous les réalisons de nuit, le week-end et pendant les vacances quand cela est possible.
- Retrouvez dans les calendriers suivants les périodes où les circulations de vos trains seront perturbées par les travaux\* en 2016 et durant le 1er semestre 2017.
- Pour connaître précisément les horaires des trains qui circulent, nous vous invitons à vous renseigner auprès de nos agents, sur transilien.com, sur l'application SNCF ou l'application mon Transilien.

\* Ces informations sont données à titre indicatif et sont susceptibles d'être modifiées.

#### AXE CREIL <> VILLENEUVE SAINT-GEORGES : ENTRE CREIL ET ORRY-LA-VILLE

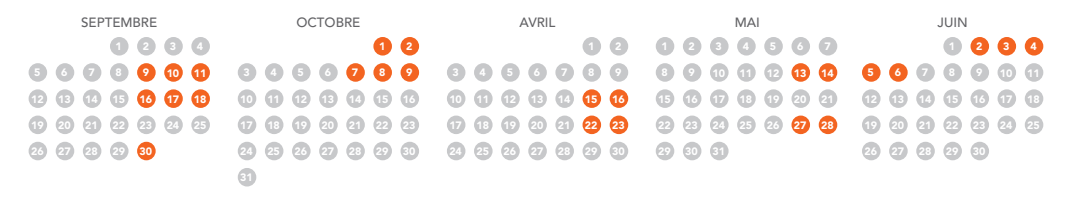

#### AXE CREIL <> VILLENEUVE SAINT-GEORGES : ENTRE CREIL ET GOUSSAINVILLE

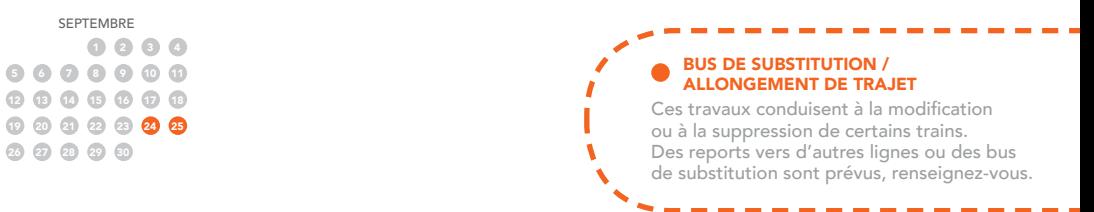

#### AXE CREIL <> VILLENEUVE SAINT-GEORGES : VILLENEUVE SAINT-GEORGES

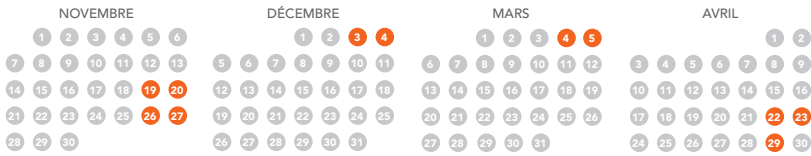

#### AXE CREIL <> VILLENEUVE SAINT-GEORGES : ENTRE PARIS GARE DE LYON ET PARIS GARE DU NORD

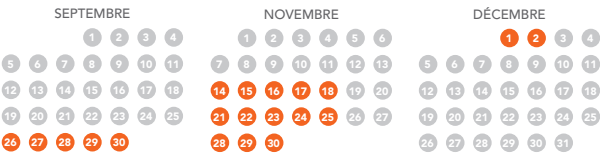

#### AXE CREIL <> VILLENEUVE SAINT-GEORGES : ENTRE PARIS GARE DE LYON ET CHÂTELET-LES-HALLES

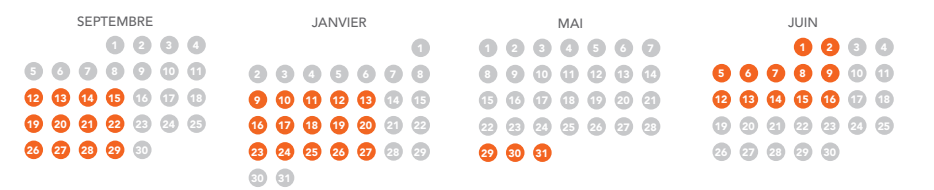

#### AXE CREIL <> VILLENEUVE SAINT-GEORGES : ENTRE VILLENEUVE SAINT-GEORGES ET CHÂTELET-LES-HALLES

1 5 2 3 4 6 7 8 9 10 11 12 13 (14 (15 (16 (17 <mark>(18 (19</mark> 20 21 22 23 24 25 26 27 (28) (29) (30) (31 MARS

#### AXE CREIL <> VILLENEUVE SAINT-GEORGES : ENTRE VILLIERS-LE-BEL ET CREIL

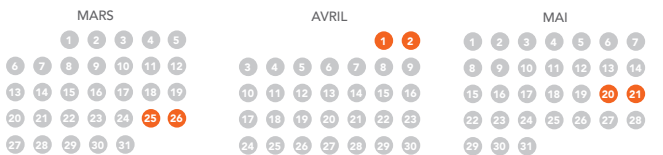

#### AXE CREIL <> VILLENEUVE SAINT-GEORGES : ENTRE STADE DE FRANCE SAINT-DENIS ET CREIL

1 (2 ) (3 ) (4 6 6 6 6 6 6 000000 000000 26 27 28 29 30 JUIN

# BUS DE SUBSTITUTION / ALLONGEMENT DE TRAJET

Ces travaux conduisent à la modification ou à la suppression de certains trains. Des reports vers d'autres lignes ou des bus de substitution sont prévus, renseignez-vous.

--------------

#### AXE JUVISY <> CORBEIL-ESSONNES : ENTRE JUVISY ET CORBEIL-ESSONNES

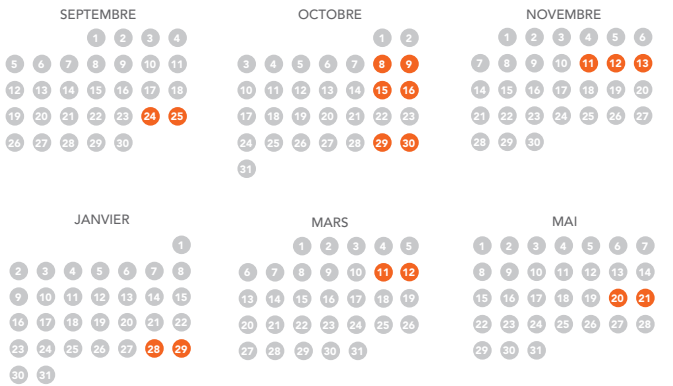

#### ANTICIPEZ VOS DÉPLACEMENTS Pour plus d'informations, rendez-vous :  $\overline{z}$  au guichet a sur transilien.com 7 sur les applis SNCF 7 sur le blog de ligne et mon Transilien

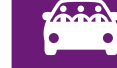

# Plus de souplesse avec **D** VROOM

Pendant les travaux, lorsque votre train ne circule pas sur le réseau Transilien, covoiturez avec iDVROOM

Plus d'informations en page 15.

# $\overline{a}$ 4 L'INFO EN UN CLIN D'ŒIL

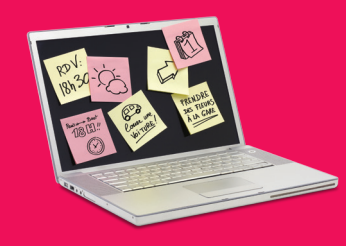

# TRANSILIEN.COM : VOTRE TRAJET EN TEMPS RÉEL

Créez votre compte en quelques instants afin d'avoir toutes les informations sur votre trajet. Vous pourrez ainsi :

**7** Recevoir des alertes email en cas de perturbation sur votre ligne.

Consultez la cartographie page 13 pour savoir quelles gares sont connectées<br>au wifi sur votre ligne.

Twitter I

WIFI :

- Visualiser l'état du trafic sur vos trajets favoris à chaque connexion.
- Accéder aux prochains départs de votre gare en un coup d'œil.

Nous savons que vous l'attendiez dans vos gares d'Île-de-France ! 105 gares sont désormais équipées

VOS GARES CONNECTÉES

Pour se connecter, c'est très simple ! Vous pouvez sélectionner le réseau « SNCF Gare-Gratuit » et vous serez automatiquement redirigé vers le portail d'accès ou vous pouvez accéder au wifi en saisissant votre identifiant et votre mot de passe

d'une connexion wifi gratuite et illimitée.

# NOS APPLICATIONS VOUS ACCOMPAGNENT, OÙ QUE VOUS SOYEZ !

Que vous vous déplaciez en Île-de-France, ou ailleurs en France et même en Europe, nous avons une solution pour vous !

Avec les applications mon Transilien et SNCF, vous retrouvez à tout moment :

- **7** Les prochains départs de vos gares préférées.
- 7 L'état du trafic et les travaux sur vos lignes.
- La recherche d'itinéraires d'adresse à adresse.

L'application mon Transilien, conçue pour vous accompagner au quotidien, vous fournit les informations sur vos trajets en Île-de-France, ainsi que sur vos gares préférées (géolocalisation des équipements et boutiques, événements, etc.) et sur l'actualité de vos lignes.

LE + : une possibilité de personnalisation qui vous permet de retrouver en page d'accueil uniquement les infos qui vous intéressent.

Avec l'application SNCF, voyagez sereinement partout en France et retrouvez les informations utiles sur tous les trains SNCF circulant sur le territoire mais aussi en Europe. Vous pouvez recevoir les informations sur vos voies de départ et d'arrivée, les correspondances, et même y enregistrer vos billets de train et vos cartes de fidélité.

LE + : vos itinéraires porte à porte intégrant tous les modes de transport (métro, train, tram, bus, autocar, vélo, piéton ou voiture).

Avec ces 2 applications, vous pouvez mettre vos trajets sous surveillance, en vous abonnant à des alertes.

L'appli Transilien devient mon Transilien : téléchargez-la sur l'AppStore et GooglePlay ou faites simplement la mise à jour. Critique ont de la possibilité de la possibilité du la possibilité du la possibilité du la possibilité du la possibilité du la possibilité du la possibilité du la possibil

au wifi sur votre ligne. L'appli SNCF est disponible sur AppStore, GooglePlay ou Windows Store.

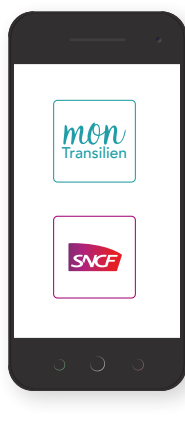

# $\#$  Bon à savoir

Sur les réseaux sociaux, suivez l'actualité de votre ligne en temps réel. Rendez-vous sur le blog maligneD. transilien.com ou sur le fil Twitter : @RERD\_SNCF.

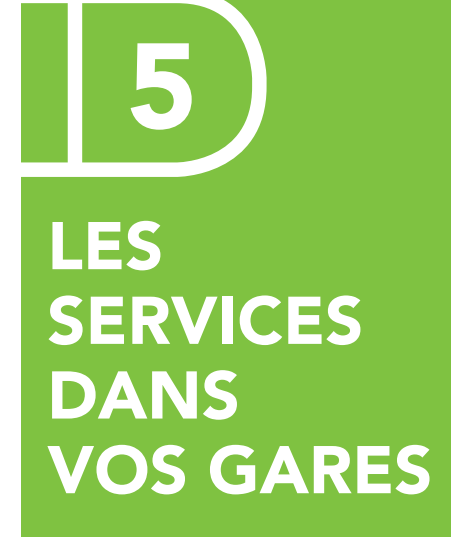

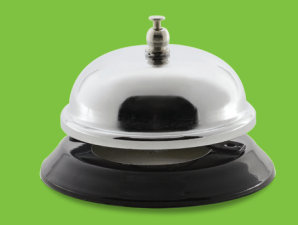

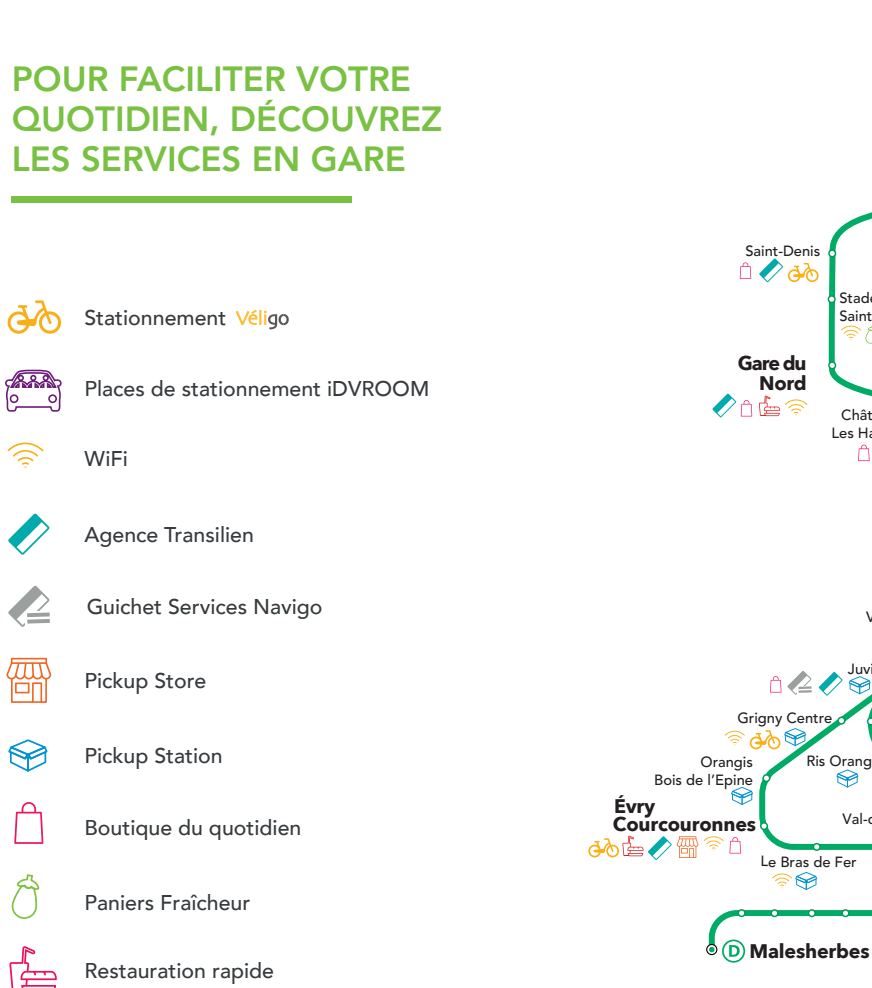

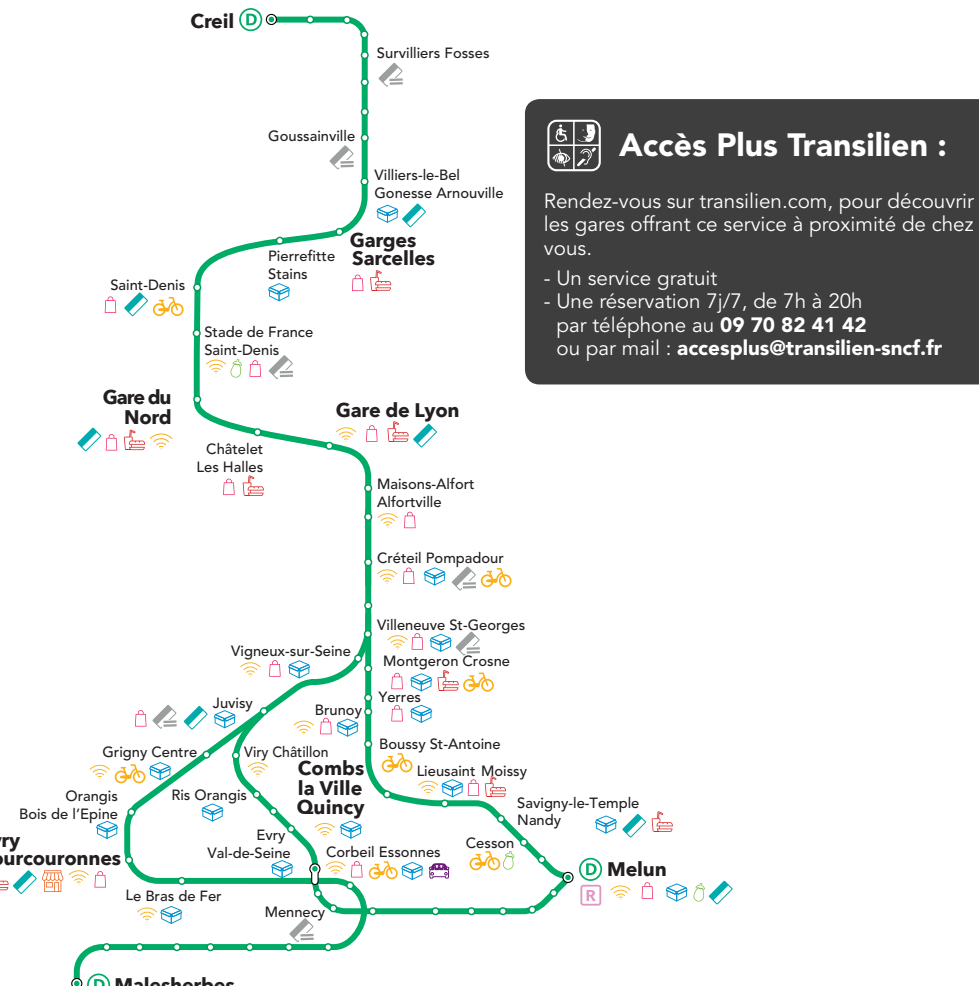

### iDVROOM

P

Bénéficiez de places réservées au covoiturage iDVROOM dans les parkings des gares. Si vous souhaitez devenir conducteur ou passager, rendez-vous sur idvroom.com

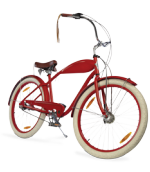

VÉLIGO

Profitez d'un abri sécurisé et fermé pour votre vélo. Abonnez-vous en ligne sur veligo.transilien.com

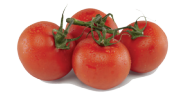

# PANIERS FRAÎCHEUR

Gagnez du temps en achetant vos produits frais directement dans votre gare, vendus par des maraîchers locaux.

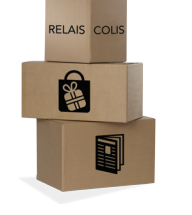

# PICKUP STATION

Lors d'un achat sur Internet, vous pouvez choisir de retirer votre colis en gare. Le service est disponible 7j/7 et à toute heure.

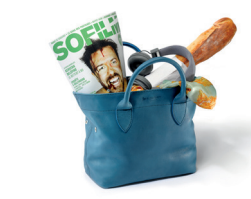

## PICKUP STORE

Retirer son colis tout en achetant une bouteille de vin et en récupérant son costume laissé au pressing : c'est maintenant possible !

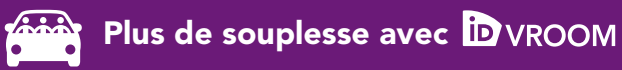

Pendant les travaux, lorsque votre train ne circule pas sur le réseau Transilien, covoiturez avec iDVROOM ! Transilien rembourse les passagers et indemnise les conducteurs, pour des trajets au départ ou à l'arrivée de n'importe quelle gare de la ligne touchée par les travaux, quelle que soit l'heure.

iDVROOM vous propose une véritable offre de porte à porte. Si vous habitez sur une ligne concernée par les travaux, vous pouvez covoiturer directement de votre domicile à votre travail, vous êtes remboursé aussi !

Si vous souhaitez devenir conducteur ou passager, rendez-vous sur idvroom.com pour en savoir plus.

Vous pouvez également télécharger l'application iDVROOM gratuite sur GooglePlay et AppStore.

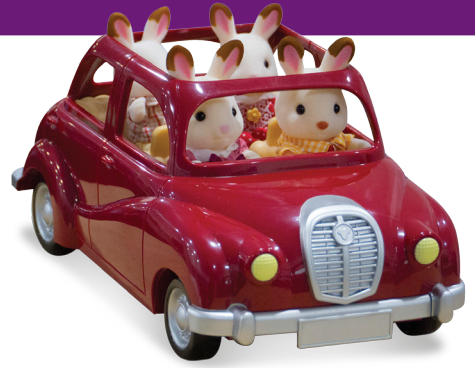

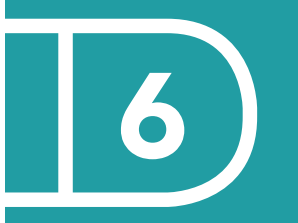

LES **RICHESSES** DE L'ÎLE-DE-FRANCE

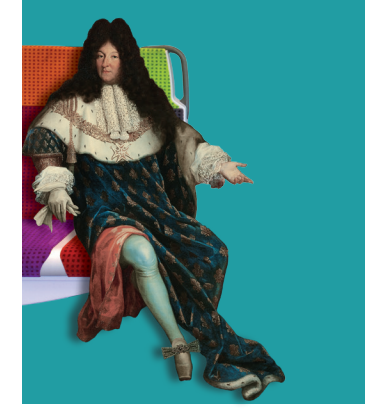

## LE PATRIMOINE À PORTÉE DE TRAIN

# LES ÉVÈNEMENTS ET FESTIVITÉS

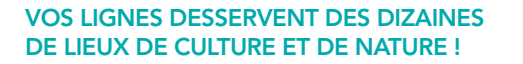

#### Le saviez-vous ?

Peu connue du grand public, l'œuvre du peintre et graveur André Dunoyer de Segonzac (1884-1974) figure pourtant dans les musées du monde entier. Ses arrière grands-parents, les Prudhomme-Petit, étaient les propriétaires de la belle demeure qui abrite aujourd'hui la mairie de Boussy. André Dunoyer de Segonzac y est né, et c'est dans l'ancienne sellerie qu'a été aménagé le petit musée qui lui est consacré. Tableaux, dessins, gravures, lithographies, affiches, photographies, souvenirs de famille et ouvrages divers composent un portrait en pointillés de ce peintre attachant, hors des modes, qui fut très proche du monde littéraire de son époque.

Musée-Bibliothèque Dunoyer-de-Segonzac Arrêt : Boussy Saint-Antoine

Avec l'appli Hapi, parcourez plus de 700 anecdotes sur les lieux<br>historiques en Île-de-France. historiques en Île-de-France. The SNCF STIF Device of the SNCF STIF Device of the SNCF STIF Device of the SNCF STIF

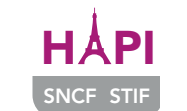

#### L'AUTOMNE 2016 SERA PONCTUÉ D'ÉVÈNEMENTS À NE PAS MANQUER !

« Goûtons notre patrimoine » à Savigny-le-Temple A l'occasion des journées du patrimoine, la ville de Savigny vous fait goûter les saveurs locales. Une exposition photos de produits locaux sera également présente en gare. *Le 15 septembre en gare*

#### Fête de la Forêt de Sénart

Chaque année la Fête de la Forêt de Sénart replonge son public dans une période de l'Histoire. La ligne D vous y conduit ! *Le 25 septembre* 

#### Festi'Val de Marne

Le Festi'Val de Marne revient pour sa 30<sup>ème</sup> édition : Hyphen-Hyphen, Youssoupha ou encore Mickey 3D sont au programme ! *Un avant goût culturel en musique à Créteil Pompadour le 28 septembre et en photos dans les gares du Val de Marne*

Le festival « Pariscience » à Paris Venez découvrir le meilleur des films

scientifiques français et internationaux au Musée national d'Histoire naturelle. *Du 6 au 11 octobre* 

« France/Nouvelle-Zélande » au Stade de France Saint-Denis : Venez supporter l'équipe de France de rugby pour leur dernier test-match ! *Le 26 novembre 2016*

## **NOTES**

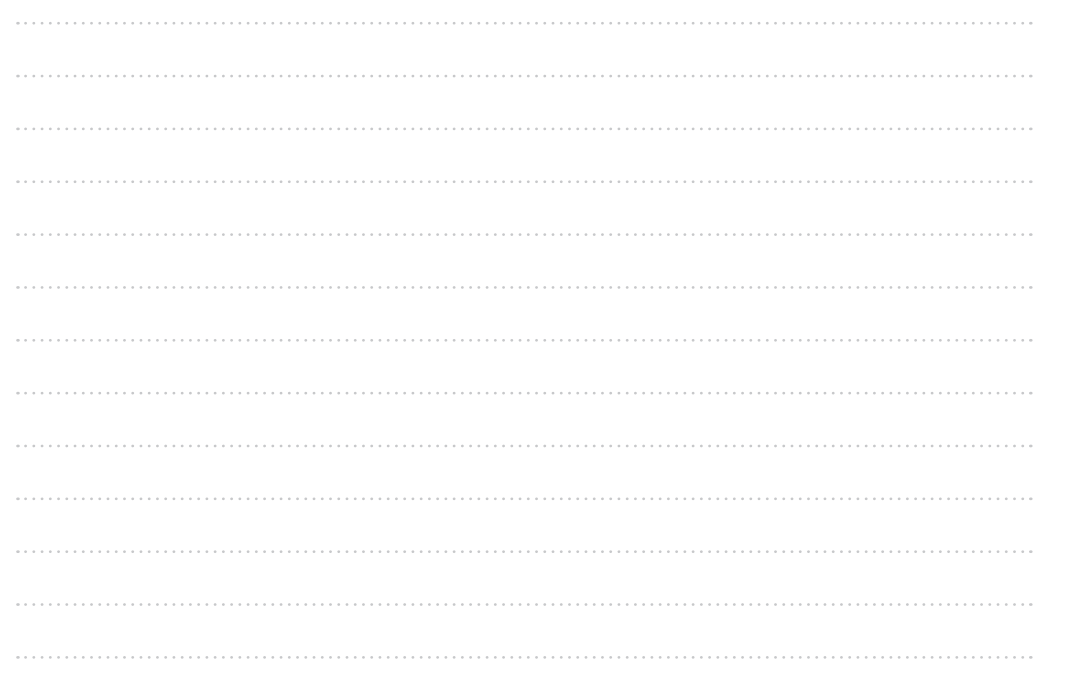

# VOYAGEZ DANS L'HISTOIRE LE TEMPS D'UN TRAJET.

AVEC L'APPLI HAPI, DÉCOUVREZ PLUS DE 700 ANECDOTES CULTURELLES ET AUTANT D'IDÉES DE SORTIES EN ÎLE-DE-FRANCE.

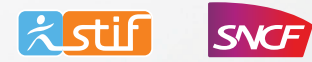

SNCF - 2 place aux Étoiles - C.S. 70001 - 93633 LA PLAINE SAINT-DENIS CEDEX - R.C.S. BOBIGNY B 552 049 447- IMPRIMÉ EN U.E. - 08 / 2016. Agence BEING

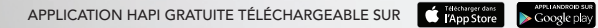